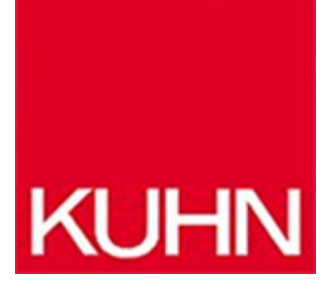

## **Mit dem ERP die Steuer anpassen**

Artikel vom **29. Juni 2020** Qualitätsmanagement

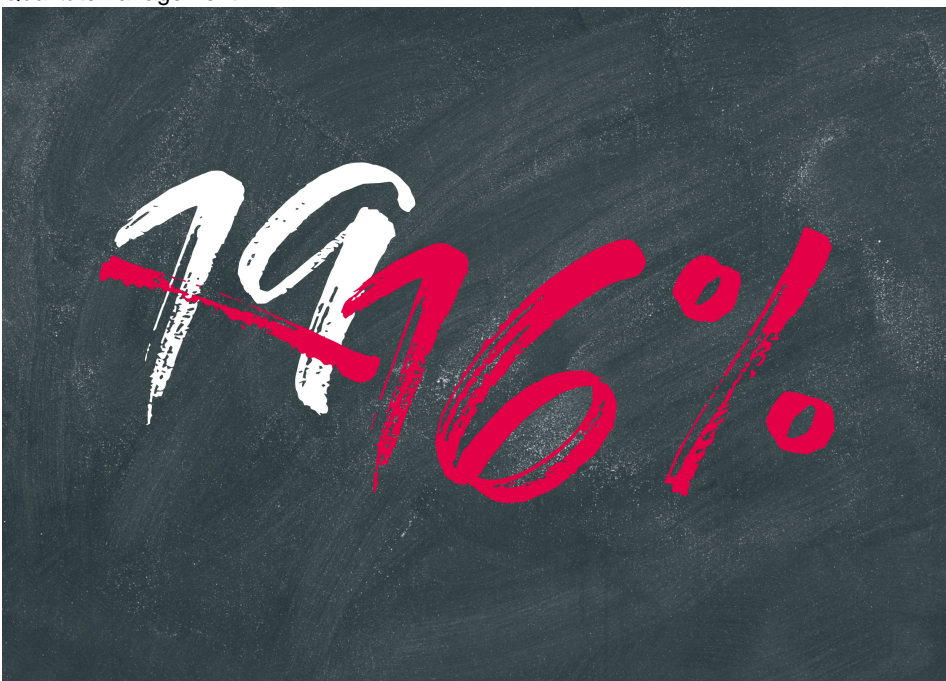

ERP-Anbieter Abas hat für die Sofortmaßnahme zur Senkung der Mehrwertsteuer einen Leitfaden erstellt. Bild: Abas

**Die befristete Senkung der Mehrwertsteuer lässt sich über Anpassungen im ERP-Programm umsetzen. Anbieter Abas hat für die Sofortmaßnahme einen Leitfaden erstellt.** Das Bundeskabinett hat am 12. Juni 2020 erste umfangreiche Maßnahmen des Konjunkturpakets beschlossen, um die Folgen der Corona-Pandemie für die deutsche Wirtschaft abzumildern. Die wichtigste Neuerung für Unternehmen ist die Senkung der Mehrwertsteuer im zweiten Halbjahr 2020. Die Abgabenhöhe wird vom 1. Juli 2020 bis zum 31. Dezember 2020 gemindert. Der reguläre Steuersatz sinkt von 19 auf 16 Prozent, der reduzierte Steuersatz von 7 auf 5 Prozent. Das Paket und die damit einhergehende Steuersenkung sind eine gute Nachricht für die Wirtschaft. Gleichzeitig stellt es Unternehmen vor organisatorische und bürokratische Herausforderungen. Um die neuen Werte in der Unternehmenssoftware abzubilden, sind Anpassungen im ERP-

System erforderlich. Der Karlsruher ERP-Anbieter Abas stellt Anwendern über das Kundenportal einen technischen Leitfaden zur Verfügung, der Nutzer dabei unterstützt, die Mehrwertsteueränderung in der ERP-Software abzubilden. Der Leitfaden enthält Anleitungen und Tipps zur technischen Umsetzung der befristeten Mehrwertsteuersenkung in Abas ERP und erläutert unter anderem Anpassungen bei Steuerschlüsseln, Umsatzsteuerpositionen, der steuerlichen Abbildung im Einkauf und Verkauf sowie der Umsatzsteuervoranmeldung. Damit die Kunden auch nach den noch ausstehenden Beschlüssen stets auf dem neuesten Stand sind, werden diese Informationen laufend aktualisiert.

## **Hersteller aus dieser Kategorie**

**ConSense GmbH** Kackertstr. 11 D-52072 Aachen 0241 9909393-0 [info@consense-gmbh.de](https://iq.kuhn-fachmedien.de/wp-content/themes/kuhn-magazin/pdf/mpdf/kuhn/mailTo:info@consense-gmbh.de) [www.consense-gmbh.de](http://www.consense-gmbh.de) [Firmenprofil ansehen](https://iq.kuhn-fachmedien.de/firma/consensegmbh-1701342)

© 2025 Kuhn Fachverlag